# An Introduction to C 2501ICT/7421ICTNathan

### René Hexel

School of Information and Communication Technology Griffith University

<span id="page-0-0"></span>Semester 1, 2012

# **Outline**

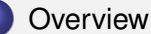

- [Motivation for C, C++, and Objective-C](#page-2-0)
- [The C Programming Language](#page-6-0)
- 2 [Compiling and Makefiles](#page-15-0)
	- [Using the Command Line compiler](#page-15-0)
	- [Creating and using Makefiles](#page-18-0)
	- 3 [Programming in C](#page-32-0)
		- **[Comments and Documentation](#page-32-0)**
		- [C Data Types and Functions](#page-38-0)
		- **[The Preprocessor](#page-61-0)**

<span id="page-2-0"></span>[Motivation for C/C++/ObjC](#page-2-0) [The C Language](#page-6-0)

# A New Programming Language?

- **Broaden your Experience** 
	- Look beyond Java
	- Ultimately: "Been there, done that"
- Get a feeling of "It's easy"
	- Hard yards ahead, but eventually get rewarded
	- Syntax stumbling block becomes smaller
	- "They are all the same"
- Learn how to program (for real)
	- Needs lots of practice!
		- Learn from your own mistakes!
	- Don't copy/paste or memorise!
	- Divide a complex problem into simple parts
	- Know were to look (and what to look for)
		- **Programming Language reference**
		- **API** reference

[Motivation for C/C++/ObjC](#page-2-0) [The C Language](#page-6-0)

# Why C?

### • Most frequently used language

- Tons of reusable code
- The Systems Programming language
	- Most Kernels are written in C
	- Insight into underlying concepts
- Procedural part of Objective-C and C<sub>++</sub>
- $\bullet$  Predecessor of Java, C++, C#, Objective-C, ...
	- Very similar syntax
	- Concepts help you with these languages
	- But: no language concept of Classes and Objects!

[Motivation for C/C++/ObjC](#page-2-0) [The C Language](#page-6-0)

# Why Objective-C?

### • Object oriented additions to C

- Supports Classes and Objects (in addition to low level C)
- Complex data types are easier to manage than in plain C
- Object oriented additions are plain and simple
	- Much simpler language than C<sub>++</sub> and even Java
	- No burden from multiple inheritance, templates, operator overloading, etc.
- Powerful, dynamic object concept
	- Classes are first class objects
	- Fully dynamic dispatcher
	- Solid basis for OO concepts
- Primary language for iPhone, iPod Touch, Mac OS X.

[Motivation for C/C++/ObjC](#page-2-0) [The C Language](#page-6-0)

# Why  $C_{++}$ ?

### • Object oriented additions to C

- Supports Classes and Objects (in addition to low level C)
- Complex data types are easier to manage than in plain C
- Lots of language additions over C
	- Templates, multiple inheritance, operator overloading
	- Powerful concepts in the right hands
		- But: easy to get it wrong!
		- Requires skilful programming
		- $\Rightarrow$  hard to come by well-written C++ code
- Popular programming language
	- Still used heavily in industry
	- Used in 3622ICT Interactive Entertainment

<span id="page-6-0"></span>[Motivation for C/C++/ObjC](#page-2-0) [The C Language](#page-6-0)

# C Overview – Core Properties

- Procedural Language
	- Global functions instead of Methods that are local to classes
- **o** Low level language
	- Use of Pointers for references
	- "Assembly language in disguise"
	- $\Rightarrow$  Great for looking behind the scenes
- Standard C Library
	- Easy to write cross-platform (non-GUI) programs!
	- ANSI/ISO-C functions (supported everywhere)
		- Memory allocation, Input/output, string processing, mathematics, . . .
	- POSIX functions (supported almost everywhere)
		- $\bullet$  Multitasking, networking, distributed computing, ...

**[Overview](#page-2-0)** 

[Motivation for C/C++/ObjC](#page-2-0) [The C Language](#page-6-0)

#### [Compiling and Makefiles](#page-15-0) [Programming in C](#page-32-0)

# Hello World

### Java

```
public class HelloWorld
{
  public static void main(String[] args)
  {
    System.out.println("Hello World!");
  }
}
```
### • Function Definition  $\rightarrow$

- returns an int (0 for success)
- **o** void means "no parameters"

#### $\overline{C}$

```
int main(void)
{
  printf("Hello World!\n");
  return 0;
}
```
#### René Hexel [An Introduction to C](#page-0-0)

[Motivation for C/C++/ObjC](#page-2-0) [The C Language](#page-6-0)

# Migrating from Java to C

### **• Functions in C work like Methods in Java**

- take parameters
- return values
- are global (do not belong to objects)
- There can only be one global function with a given name
	- E.g., only one main() function
- $\bullet$  In C the main() function returns int.
	- **•** return 0 to indicate that your program was successful

[Motivation for C/C++/ObjC](#page-2-0) [The C Language](#page-6-0)

# printf()

- Print a formatted string
	- Standard C output function
- **Prints to st dout** 
	- Normally on screen
	- Can be redirected into a file
- Takes a format string
	- More than just a simple string like "hello world"
	- Can take additional parameters
	- How these parameters are formatted is determined by place holders

#### **[Overview](#page-2-0)**

[Compiling and Makefiles](#page-15-0) [Programming in C](#page-32-0) [Motivation for C/C++/ObjC](#page-2-0) [The C Language](#page-6-0)

# Some Place Holders

- %s string, e.g. "Hello"
- %c single character, e.g. 'x'
- %d decimal signed integer, e.g. -2
- %u decimal unsigned integer, e.g. 5
- $\mathscr{E}$  floating point value, e.g. 2.5
- %e exponent value, e.g. 2.5e3
- %g automatically formatted float, e.g. 2500.3

**[Overview](#page-2-0)** 

[Compiling and Makefiles](#page-15-0) [Programming in C](#page-32-0) [Motivation for C/C++/ObjC](#page-2-0) [The C Language](#page-6-0)

### Place Holder Examples

printf("Hello, %s", "world"); Hello, world **O** printf("The distance is %d km", 15); The distance is 15 km **O** printf("%u times %g is %g", 3, 2.5,  $3*2.5$ ); 3 times 2.5 is 7.5

[Motivation for C/C++/ObjC](#page-2-0) [The C Language](#page-6-0)

# Place Holder Modifiers and Formatting

- Place holders allow output formatting
- The syntax is %*[*-*][*0*][n][*.*k][*l*]x*
	- left alignment (default: right)
	- 0 leading zeros instead of spaces (numbers only)
	- *n* minimum number of digits
	- *k* cap at *k* digits maximum
	- l long (e.g. long int)
	- *x* The actual place holder character (s, d, f, etc.)
- **E.g.:** \$5d **decimal number with 5 digits**

[Motivation for C/C++/ObjC](#page-2-0) [The C Language](#page-6-0)

# String Formatting Characters

### Work almost exactly as in Java!

- \n new line
- $\setminus t$  tabulator (indentation to the next multiple of 8)
- $\setminus \$  the backslash character  $\setminus$  itself
- double quote "
- ' single quote '
- \0 end of string (ASCII 0)
- \*nnn* Character with octal value *nnn*

#### **[Overview](#page-2-0)**

[Compiling and Makefiles](#page-15-0) [Programming in C](#page-32-0) [Motivation for C/C++/ObjC](#page-2-0) [The C Language](#page-6-0)

# Putting it together

### Example (What does this program print?)

```
int main(void)
{
  int j;
  j = 7;printf("j = %03.3d \n\pi, j);
  return 0;
}
```
# Answer  $= 007$

<span id="page-15-0"></span>[Using the Command Line compiler](#page-15-0) [Creating and using Makefiles](#page-18-0)

# Compiling C Programs

- Integrated Development Environment (IDE)
	- [Eclipse,](http://www.eclipse.org/) [XCode,](http://developer.apple.com/tools/xcode/) [Visual C++,](http://msdn2.microsoft.com/en-us/visualc/default.aspx) [Project Center,](http://www.gnustep.org/experience/ProjectCenter.html) ...
	- Compiles programs at the press of a button (like BlueJ)
	- Often difficult to customise
	- Very rarely support multiple platforms and languages
- **Command Line** 
	- Requires manual invocation
	- Requires knowledge of command line parameters
	- Can be tedious for large projects
	- Cross-platform and -language compilers (e.g. clang)
- **•** Makefiles
	- Combine the best of both worlds
	- Recompile a complex project with a simple make command

# Getting a Command Line Interface

### Via Dwarf

- ssh dwarf.ict.griffith.edu.au
- using putty (Windows)
- Via a local Terminal
	- Mac OS X: e.g. Applications / Utilities / Terminal.app
	- Linux: e.g. through the Gnome program menu
	- Windows: e.g. Start / Programs / Programming Tools / GNUstep / Shell
- $\Rightarrow$  Enter commands to compile your program
	- Hit *Return* (or *Enter*) after every command!

# Compiling a C program using clang or gcc

- Once on the command line change to the directory (folder) your program is in
	- o cd /my/example/directory
- $\bullet$  Compile the source code (e.g.  $He110.c$ )
	- clang Hello.c
	- Compiles Hello.c into an executable called a.out (or a.exe on Windows)
- clang -o Hello Hello.c
	- Compiles Hello.c into an executable called Hello
	- On Windows always use Hello.exe instead of just Hello
- clang -Wall -o Hello Hello.c
	- Prints all warnings about possible problems
	- Always use  $-Wall$  when compiling your programs!
- ./Hello
	- Run the Hello command from the current directory
- $\bullet$  To use gcc, simply replace clang with gcc

<span id="page-18-0"></span>[Using the Command Line compiler](#page-15-0) [Creating and using Makefiles](#page-18-0)

# **Makefiles**

- Save compile time
	- only recompile what is necessary
- Help avoiding mistakes
	- prevent outdated modules from being linked together
- **Language independent** 
	- work with any programming language
		- $\bullet$  C, C<sub>++</sub>, Objective-C, Java, ...

[Using the Command Line compiler](#page-15-0) [Creating and using Makefiles](#page-18-0)

### How do Makefiles work?

### Example (A simple Makefile)

Hello: Hello.c clang -Wall -o Hello Hello.c

### **•** First Line: Dependency Tree

- Target and Sources
- Target: the module to be built (e.g. Hello)
- Sources: pre-requisites (e.g. Hello.c)

[Using the Command Line compiler](#page-15-0) [Creating and using Makefiles](#page-18-0)

### Make Rules

### Example (A simple Makefile)

Hello: Hello.c clang -Wall -o Hello Hello.c

- Second Line: Make rule
	- command to execute
		- clang -Wall -o Hello Hello.c
	- requires a tab character (not spaces) for indentation

[Using the Command Line compiler](#page-15-0) [Creating and using Makefiles](#page-18-0)

# Multiple Targets

### Example (Makefile for compiling multiple Modules)

```
Program: module1.o module2.o
        clang -o Program module1.o module2.o
module1.o: module1.c
        clang -c -Wall -o module1.o module1.c
module2.o: module2.c module2.h
        clang -c -Wall -o module2.o module2.c
```
- Default Target: first target (Program)
	- link two object files (module1.o and module2.o) into one program (Program)

[Using the Command Line compiler](#page-15-0) [Creating and using Makefiles](#page-18-0)

# Multiple Targets (2)

### Example (Makefile for compiling multiple Modules)

```
Program: module1.o module2.o
        clang -o Program module1.o module2.o
module1.o: module1.c
        clang -c -Wall -o module1.o module1.c
module2.o: module2.c module2.h
        clang -c -Wall -o module2.o module2.c
```
### **• Second Target: module1.o**

- rule to compile object file module1.o from module1.c
- $clang -c$  compiles a single module (not a full executable)

[Using the Command Line compiler](#page-15-0) [Creating and using Makefiles](#page-18-0)

# Multiple Targets (3)

### Example (Makefile for compiling multiple Modules)

```
Program: module1.o module2.o
        clang -o Program module1.o module2.o
module1.o: module1.c
        clang -c -Wall -o module1.o module1.c
module2.o: module2.c module2.h
        clang -c -Wall -o module2.o module2.c
```
### **o Third Target: module2.o**

- **compile** module2.o from source module2.c
- also depends on module2.h (header file)

[Using the Command Line compiler](#page-15-0) [Creating and using Makefiles](#page-18-0)

### Multiple Programs

#### Example (Makefile for compiling multiple Programs)

```
all: Program1 Program2
```

```
Program1: module1.o
       clang -o Program module1.o
```

```
Program2: module2.o module3.o
        clang -o Program module2.o module3.o
```

```
module1.o: module1.c
       clang -c -Wall -o module1.o module1.c
```

```
module2.o: module2.c module2.h
        clang -c -Wall -o module2.o module2.c
```

```
module3.o: module3.c module3.h
        clang -c -Wall -o module3.o module3.c
```
'all' target:

- compiles all programs (Program1 and Program2)
- does not have any compiler comands itself!

- Save lots of typing
	- avoid repeating the same compiler call over and over again
- Help with consistency
	- what if you want to change the compiler invocation?
- Simply list suffixes to convert from one file type to another
	- e.g. .c.o to compile a .c to a .o file

[Using the Command Line compiler](#page-15-0) [Creating and using Makefiles](#page-18-0)

### Generic Rule Example

#### Example (Makefile containing a generic rule)

.c.o:

$$
clang -c - Wall -o \
$$
, so \; \\$\*.c

Program: module1.o module2.o clang -o Program module1.o module2.o

module2.o: module2.c module2.h

 $\bullet$ .c.o:

- how to compile a  $\cdot$  c into a  $\cdot$  o file
- $\bullet$  \$  $\star$  gets replaced by the file name (without extension)

[Using the Command Line compiler](#page-15-0) [Creating and using Makefiles](#page-18-0)

# Generic Rule Example (2)

Example (Makefile containing a generic rule)

.c.o:

```
clang -c -Wall -c \frac{5}{x}. \frac{6}{x}. c
```
Program: module1.o module2.o clang -o Program module1.o module2.o

module2.o: module2.c module2.h

#### • No need for a module1.o: rule!

- **compiler already knows how to compile**  $\cdot$  c into  $\cdot$  o
- But: module2.o needs a rule (also depends on .h)

### Generic Rules for Languages other than C

- The make utility by default only knows about C
	- "what if I want to compile a different language?"
- Suffixes can be specified
	- using the .SUFFIXES: command, e.g.:
	- .SUFFIXES: .o .m
		- "a . o file can also be compiled from a . m (Objective-C) file"

[Using the Command Line compiler](#page-15-0) [Creating and using Makefiles](#page-18-0)

## Make Variables

- Allow more flexible make files
	- $\bullet$  "what if the compiler is not called clang?"
- Variables allow assigning a value, e.g:

o CC=qcc

- Varables can be used using \$(*variable*), e.g.:
	- $\bullet$  \$(CC) -c -Wall -o \$ $\star$ .o \$ $\star$ .c
	- $\bullet$  will replace  $$$  (CC) with gcc

[Using the Command Line compiler](#page-15-0) [Creating and using Makefiles](#page-18-0)

### Mixed Makefile Example: Objective-C

#### Example (Makefile for a mixed C/Objective-C program)

```
#
 A mixed makefile example for C and Objective-C on Mac OS X
#
CC=clang
.SUFFIXES: .o .c
.SUFFIXES: .o .m
.c.o:
        $(CC) -c -Wall -o $*.o $*.c$.m.o:
        $(CC) -c -Wall -o $*.o $*.m$Program: cmodule.o objcmodule.o
        $(CC) -o Program cmodule.o objcmodule.o -framework Foundation
objcmodule.o: objcmodule.m objcmodule.h
```
[Using the Command Line compiler](#page-15-0) [Creating and using Makefiles](#page-18-0)

### Mixed Makefile Example: C++

#### Example (Makefile for a mixed C/C++ program)

```
#
 A mixed makefile example for C and C++#
CC=clang
CPLUS=g++
.SUFFIXES: .o .c
.SUFFIXES: .o .cc
.c.o:
        $(CC) -c -Wall -o $*.o $*.c.cc.o:
        $(CPLUS) -c -Wall -o $*.o $*.cc
Program: cmodule.o cppmodule.o
        $(CPLUS) -o Program cmodule.o cppmodule.o
cppmodule.o: cppmodule.cc cppmodule.h
```
<span id="page-32-0"></span>[Comments and Documentation](#page-32-0) [C Data Types and Functions](#page-38-0) [The Preprocessor](#page-61-0)

### **Comments**

- Plain C allows comments between  $/*$  and  $*/$ 
	- $\bullet$  /\* this is a valid C comment \*/
- Comments may not be nested
	- $\bullet$  /\* this /\* is not a valid C comment \*/ \*/
- C99 also allows double-slash // end-of-line comments
	- // this is a valid comment
	- $\bullet$  no closing sequence needed  $-$  the comment ends at the end of the line

[Comments and Documentation](#page-32-0) [C Data Types and Functions](#page-38-0) [The Preprocessor](#page-61-0)

### Comment Example

#### Example (Program with Comments)

```
/*
* This program prints "j = 007".* It does not take any parameters and returns 0 on success.
*/<br>int main (void)
                               \frac{1}{\sqrt{2}} main function definition */
{
  int j; \frac{1}{2} // our int variable to play with
  j = 7; / assign a value to be printed
  printf("j = \frac{1}{2} = \frac{1}{2} \frac{1}{2}; \frac{1}{2}; \frac{1}{2} \frac{1}{2} print value with leading zeroes
  return 0; // everything is fine, exit program
}
```
[Comments and Documentation](#page-32-0) [C Data Types and Functions](#page-38-0) [The Preprocessor](#page-61-0)

# Where to put comments?

- At the beginning of each file (module)
	- describe the name of the module, purpose, author, and dates when first created and last modified
- Before each function (method)
	- describe the purpose of the function or method,
	- input parameters (arguments),
	- return values (output parameters), and
	- pre- and postconditions (contract)
- At the beginning of each class
	- describe the purpose of the class, and
	- things to keep in mind when using this class

[Comments and Documentation](#page-32-0) [C Data Types and Functions](#page-38-0) [The Preprocessor](#page-61-0)

### How to comment?

- Use comments to document important parts of your code
- Document key functionality
- Don't re-iterate the obvious!

#### Example (Bad comment)

$$
i = 7;
$$
 // assign 7 to i

### Example (Better)

 $i = 7$ ; // seven iterations to go

[Comments and Documentation](#page-32-0) [C Data Types and Functions](#page-38-0) [The Preprocessor](#page-61-0)

# Extracting Documentation from your Program

- Everybody hates writing documentation, right?
	- can be lots of work
	- duplicated efforts if all the information is already in the source code
- The good news: Tools that extract documentation from the source
	- [JavaDoc](http://java.sun.com/j2se/javadoc/) (Java specific)
	- HeaderDoc ([http://developer.apple.com/](http://developer.apple.com/opensource/tools/headerdoc.html) [opensource/tools/headerdoc.html](http://developer.apple.com/opensource/tools/headerdoc.html))
		- $\bullet$  in the labs: can use JavaDoc syntax for C, C++, Objective-C

### • Doxygen

- (<http://www.stack.nl/~dimitri/doxygen/>)
	- $\bullet$  similar, installed on dwarf
- **[AutoGSDoc](http://www.gnustep.org/resources/documentation/Developer/Tools/Reference/autogsdoc.html)** 
	- part of the GNUstep environment on Linux and Windows

[Comments and Documentation](#page-32-0) [C Data Types and Functions](#page-38-0) [The Preprocessor](#page-61-0)

### Automatic Documentation Example

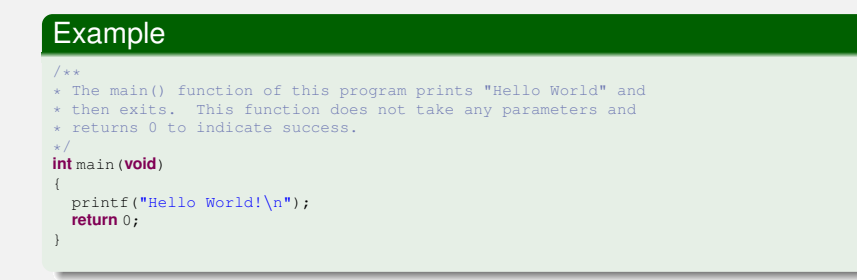

<span id="page-38-0"></span>[Comments and Documentation](#page-32-0) [C Data Types and Functions](#page-38-0) [The Preprocessor](#page-61-0)

# C Statements

- C Statements use the same Syntax as in Java
- There is only a small number of keywords
- Let's have a look at some of them!
	- Operators:  $+, -, ++, ...$
	- Conditionals: if, case, ?
	- Loops: do, while, for
	- **Control:** return, break, continue, ...

[Comments and Documentation](#page-32-0) [C Data Types and Functions](#page-38-0) [The Preprocessor](#page-61-0)

### Increment/Decrement Example

### Example (What does this program print?)

```
int main(void)
{
  int x = 5;
   --x; // pre-decrement<br>printf("x = d\n\pi, x++); // post-increment
  printf("x now is d\n\frac{d}{n}, x); // print final result
  return 0;
}
```
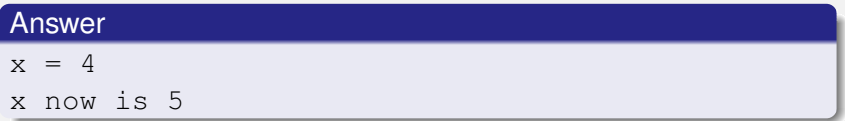

[Comments and Documentation](#page-32-0) [C Data Types and Functions](#page-38-0) [The Preprocessor](#page-61-0)

### If Statement Example

### Example (What does this program print?)

```
int main(void)
{
  int x = 5;
  if (x < 2) // check if x < 2{
          printf("%d \langle 2 \rangle n", x);
  }
  else
  {
          printf("%d >= 2\ln", x);
  }
  return 0;
}
```
#### Answer

 $5 > = 2$ 

[Comments and Documentation](#page-32-0) [C Data Types and Functions](#page-38-0) [The Preprocessor](#page-61-0)

### Case Statement Example

### Example (What does this program print?)

```
int main(void)
{ int x = 5;
  switch (x) \frac{1}{2} and \frac{1}{2} are what the value of x is
  {
         case 0:
           printf("x is zero\n");
          break;
         case 5:
          printf("x is five\n");
        default:
          printf("x is d\ n", x);
  }
  return 0;
}
```
#### Answer

x is five

x is 5

#### René Hexel [An Introduction to C](#page-0-0)

[Comments and Documentation](#page-32-0) [C Data Types and Functions](#page-38-0) [The Preprocessor](#page-61-0)

# Question Mark Operator Example

### Example (What does this program print?)

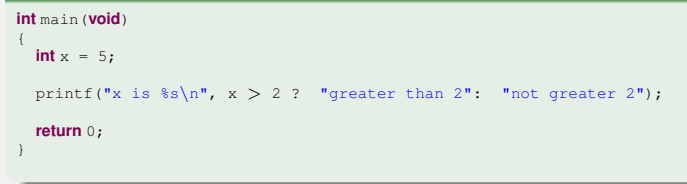

#### Answer

x is greater than 2

[Comments and Documentation](#page-32-0) [C Data Types and Functions](#page-38-0) [The Preprocessor](#page-61-0)

### For Loop Example

### Example (What does this program print?)

```
int main(void)
{
```

```
int x = 5, y = 0, i; // declare multiple variables
```

```
for (i = 0; i < x; i++) // a 'for' loop
```

```
y \leftrightarrow i; // add i to y
```

```
printf("y = d\n\pi, y); // print the result
```

```
return 0;
```
{

}

}

#### Answer

[Comments and Documentation](#page-32-0) [C Data Types and Functions](#page-38-0) [The Preprocessor](#page-61-0)

### While Loop Example

### Example (What does this program print – are you sure?)

```
int main(void)
{
 int x = 5, y = 0, i = 5; // declare some variables
 while (i < x) // a 'while' loop
  {
   y += i++; // add i to y, then increment i}
 printf("y = \frac{1}{3}d\pi, y); // print the result
 return 0;
}
```
#### Answer

[Comments and Documentation](#page-32-0) [C Data Types and Functions](#page-38-0) [The Preprocessor](#page-61-0)

### Do/While Loop Example

### Example (What does this program print?)

```
int main(void)
```

```
{
 int x = 5, y = 0, i = 5; // declare some variables
 do // a 'do/while' loop
 {
  y \neq i++; // add i to y, then increment i
 }
 while (i < x);
 printf("y = d\ln", y); // print the result
 return 0;
}
```
#### Answer

[Comments and Documentation](#page-32-0) [C Data Types and Functions](#page-38-0) [The Preprocessor](#page-61-0)

### Break/Continue Example

### Example (What does this program print?)

```
int main(void)
{
  int x = 5, y = 0, i = 0; // declare some variables
  while (i++ < x){
     if (i == 1) continue; \binom{1}{1} continue if i is 1<br>if (i == 3) break; \binom{1}{1} break if i is 3
                                   if (i == 3) break; // break if i is 3
     y \neq i;
   }
  printf("y = d\ln", y); // print the result
  return 0;
}
```
#### Answer

[Comments and Documentation](#page-32-0) [C Data Types and Functions](#page-38-0) [The Preprocessor](#page-61-0)

### Primitive data types

### • Primitive data types

- char, short, int, long, long long
	- integer data types (e.g.  $5$  or  $-7$ )
	- **can be prefixed with unsigned (no negative numbers) or** signed
	- $\bullet$  sizes are compiler specific (e.g. 4 bytes for an int), but:
	- char ≤ short ≤ int ≤ long ≤ long long
	- unless unsigned is specified, all types (except char) are always signed
	- whether char is unsigned or signed by default is compiler specific
- **o** float, double, long double
	- floating point (real) numbers
	- e.g.  $3.5, -7.2e4$

[Comments and Documentation](#page-32-0) [C Data Types and Functions](#page-38-0) [The Preprocessor](#page-61-0)

# Primitive Data Type Example

### Example (What does this program print?)

```
int main(void)
```

```
{
  int x = -2; // a signed integer variable
unsigned y = 3; // an unsigned integer variable
  float f = 2.5; // a floating point variable
double r, d = -2.5e3; // two double variables 'r' and 'd'
 r = d / f * x + y; // let's do some maths
 printf("r = \frac{1}{2}g\n", r); // and print the result
 return 0; // exit main() and report success
}
```
#### Answer

 $= 2003$ 

# C Arrays

- Square brackets [] denote a fixed-size array
- The size of an array is static and cannot be changed!

### **Example**

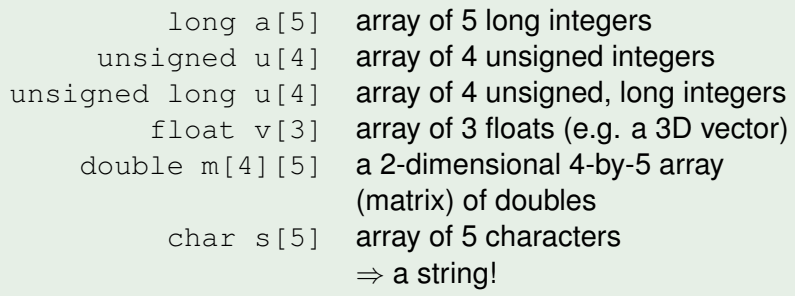

[Comments and Documentation](#page-32-0) [C Data Types and Functions](#page-38-0) [The Preprocessor](#page-61-0)

# String Example using Arrays

### Example (What does this program print?)

```
int main(void)
```

```
{
  char s1[5] = "to C"; // a string 's1' of five characters
char s2[8] = "Welcome"; // a string 's2' of eight characters
 printf("%s %s\n", s2, s1); // print s2 followed by s1
 return 0; \frac{1}{2} // exit main() and report success
}
```
#### Answer

#### Welcome to C

Does anyone notice anything strange? Each string has an invisible character \0 at the end to denote the end of the string! Strings need space for one more character in addition to their length!

[Comments and Documentation](#page-32-0) [C Data Types and Functions](#page-38-0) [The Preprocessor](#page-61-0)

### Indexing Arrays

### Example (What does this program print?)

```
int main(void)
```

```
{
 int years [3]; \frac{1}{2} // an array of three ints
 \text{years}[0] = 2006; // first element
 \text{years}[1] = 2007; // second element<br>vears[2] = 2008; // third element
 years[2] = 2008;int year = years[2]; // pick element at index two
 printf("The year is d\n\cdot, year); // print the year
 return 0;
}
```
#### Answer

The year is 2008

[Comments and Documentation](#page-32-0) [C Data Types and Functions](#page-38-0) [The Preprocessor](#page-61-0)

## Static Initialisation of Arrays

#### Example (What does this program print?)

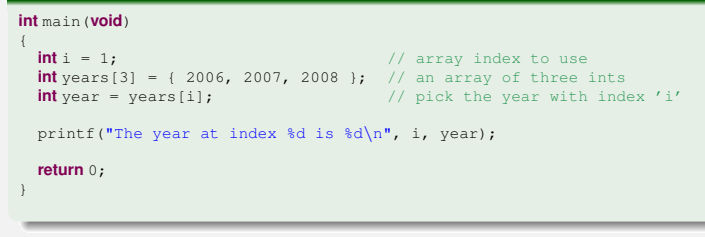

#### Answer

The year at index 1 is 2007

[Comments and Documentation](#page-32-0) [C Data Types and Functions](#page-38-0) [The Preprocessor](#page-61-0)

### Properties of C Arrays

- Multiple elements of the same kind
	- laid out contiguously in memory
- Can contain any data type
- **•** Fixed (maximum) size
- Single or multi dimensional

[Comments and Documentation](#page-32-0) [C Data Types and Functions](#page-38-0) [The Preprocessor](#page-61-0)

## Compound Data Types

- **Structures, Unions, and Bit Fields**
- Can contain multiple different data types
- Look very similar to classes in Java
- Member variables, but no methods!

[Comments and Documentation](#page-32-0) [C Data Types and Functions](#page-38-0) [The Preprocessor](#page-61-0)

### Structure example

#### Example (What does this program print?)

```
struct Profit \frac{1}{2} // definition of a 'Profit' structure
{
        int year; // the year this profit is reported for
        double dollars; \frac{1}{2} // the actual profit in dollars
};
int main (void) \sqrt{ } here starts the actual program (main)
{
  struct Profit myProfit; // a 'myProfit' variable of type 'Profit'
  myProfit.year = 2007; // myProfit is for the year 2007
myProfit.dollars = 1234.5; // with a bottom line of 1234.5 dollars
  printf("In %d, I made %g dollars\n", myProfit.year, myProfit.dollars);
  return 0;
}
```
#### Answer

In 2007, I made 1234.5 dollars

René Hexel [An Introduction to C](#page-0-0)

[Comments and Documentation](#page-32-0) [C Data Types and Functions](#page-38-0) [The Preprocessor](#page-61-0)

### Static Initialisation of Structures

### Example (What does this program print?)

```
struct Profit // last example's 'Profit' structure
{
        int year;
       double dollars;
};
int main(void)
{
  /* initialise myProfit statically
   */
 struct Profit myProfit = (2007, 1234.5);
 printf("In %d, I made %g dollars\n", myProfit.year, myProfit.dollars);
 return 0;
}
```
#### Answer

In 2007, I made 1234.5 dollars

René Hexel [An Introduction to C](#page-0-0)

[Comments and Documentation](#page-32-0) [C Data Types and Functions](#page-38-0) [The Preprocessor](#page-61-0)

# C Functions

- **•** Similar to Java methods
	- syntax for parameters and return values is the same
- Functions are global rather than local
	- no two global functions can have the same name!

[Comments and Documentation](#page-32-0) [C Data Types and Functions](#page-38-0) [The Preprocessor](#page-61-0)

### Function Example

#### Example (What does this program print?)

```
/**
* a simple calc function that takes a signed and an unsigned integer
* and returns a double
*/
double calc(int x, unsigned y)
{
 float f = 2.5;
 double d = 2.5e3;
 return d / f \times x + y; // let's do some maths
}
int main(void)
{
 double r = calc(2, 3): // invoke calc and store result in r
 printf("r = \ell \sqrt{n}, r); // and print the result
 return 0; // exit main() and report success
}
```
#### Answer

 $r = 2003$ 

#### René Hexel [An Introduction to C](#page-0-0)

[Comments and Documentation](#page-32-0) [C Data Types and Functions](#page-38-0) [The Preprocessor](#page-61-0)

### Function Declarations

- C Compiler only knows code it has already seen
- Functions need to be declared for the compiler to know them
- **•** Forward declarations allow function calls before the actual function gets defined
- Syntax: function header followed by  $; -e.g.$ :
	- o int main(void);
	- $\bullet$  int myFunction(int, double);
	- double average(double, double);

[Comments and Documentation](#page-32-0) [C Data Types and Functions](#page-38-0) [The Preprocessor](#page-61-0)

### Function Declaration Example

#### Example

```
double calc(int, unsigned); // function declaration of calc()
int main(void)
{
  double r = \text{calc}(2, 3); // invoke calc and store result in r
  printf("r = \frac{1}{9}\n", r); // print the result
  return 0;
}
double calc(int x, unsigned y) // the actual calc() function
{
  float f = 2.5;
  double d = 2.5e3;
  return d / f \cdot x + y;
}
```
<span id="page-61-0"></span>[Comments and Documentation](#page-32-0) [C Data Types and Functions](#page-38-0) [The Preprocessor](#page-61-0)

### Remember this Example?

#### Example (What is wrong with this program?)

```
int main(void)
```

```
{
  printf("Hello World!\n");
  return 0;
}
```
#### Answer

Hello.c: In function 'main': Hello.c:3: warning: implicit declaration of function 'printf' Hello.c:3: warning: incompatible implicit declaration of built-in function 'printf'

### Error-Free version of "Hello World"

### Example (Using the Pre-processor)

```
#include <stdio.h> // include the declaration for printf()
int main(void)
{
 printf("Hello World!\n");
 return 0;
}
```
- $\bullet$  #include  $\lt$ ...> includes a header file
- $\bullet$  #include  $\le$ stdio.h> includes the relevant declaration for  $print(f)$
- similar functionality to "import" in Java

## #include

### • Includes global or local header files

- #include <stdio.h> // include a global header file
- #include "hello.h" // include a local header file
- Header files are just files that get inserted instead of the #include statement
	- could be any C code
	- by convention, only contains declarations but no definitions!
	- use a .h extension
- API defines a set of standard header files (include files)

# ISO C Standard Include Files

- #include <stdio.h>
	- Standard Input/Output header
	- printf() for formatted output
	- $\bullet$  scanf() for formatted input,  $\dots$
- **O** #include <string.h>
	- String functions
- $\bullet$  #include  $\leq$ math.h>
	- Mathematics functions
- #include <stdlib.h>
	- Memory management, data conversion,  $ext{exit}()$ , etc.
	- Defined in the C Language standard
		- [http://std.dkuug.dk/JTC1/SC22/WG14/www/docs/](http://std.dkuug.dk/JTC1/SC22/WG14/www/docs/n843.htm) [n843.htm](http://std.dkuug.dk/JTC1/SC22/WG14/www/docs/n843.htm) (draft, section 7.1.2 and Annex B)
- API defines a set of standard header files (include files)

# #define Macros

### • All the C preprocessor does is text replacement

- before the actual compiler kicks in
- but it is very good at that!
- #define *A B*
	- replaces A with *B* in the code
	- *A* and *B* can be complex text
- e.g. Constants
	- $\bullet$  #define EXIT SUCCESS 0
		- replaces EXIT\_SUCCESS with 0 in the code
		- e.g. return EXIT\_SUCCESS; instead of return 0;
		- $\bullet$  the purpose of the  $return$  statement is explained in code
		- **•** makes the code more readable

[Comments and Documentation](#page-32-0) [C Data Types and Functions](#page-38-0) [The Preprocessor](#page-61-0)

### #define Functional Macros

- More sophisticated than simple constants
- $\bullet$  #define ERROR(x) printf("Error %d\n", x)
	- replaces ERROR() with the complex  $print(f)$  statement
	- replaces  $x$  with the text parameter given to ERROR()
	- ERROR(5); gets translated to

```
\bullet printf("Error \delta d \nightharpoonup", 5)
```

```
prints "Error 5"
```
[Comments and Documentation](#page-32-0) [C Data Types and Functions](#page-38-0) [The Preprocessor](#page-61-0)

## Macro Side Effects

### **•** #define is very powerful

- Lets you replace functions with macros
	- can increase code readability
	- can increase code efficiency
	- can reduce errors for repetitive code sequences
		- use macros instead of copy/paste
	- Don't overdo it!
		- use functions/methods where you can
		- only use macros where it increases code readability
- Beware of side effects!
	- Macro invocations ar not actual method invocations!
	- All #define does it text replacement!

# Macro Pitfalls

### Example (What does this code print?)

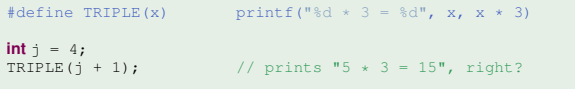

#### Answer

 $5 * 3 = 7$ Because  $TRIPLE(i + 1)$  gets expanded to: printf("%d  $* 3 = %d", i + 1, i + 1 * 3);$ 

#### Important

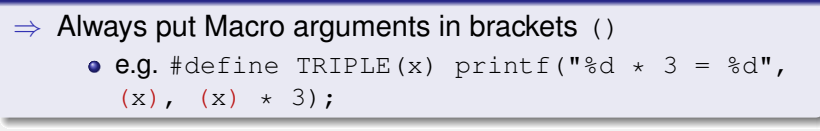

<span id="page-69-0"></span>[Comments and Documentation](#page-32-0) [C Data Types and Functions](#page-38-0) [The Preprocessor](#page-61-0)

### Side Effect Example

#### Example (Do the brackets help here?)

```
#define TEST(x) if ((x) < 0) printf("%d < 0\{n", (x))
```

```
int i = -1;
TEST(i++); \frac{1}{2} // what does this statement yield?
printf("i = d\ln", i); // what does this statement print?
```
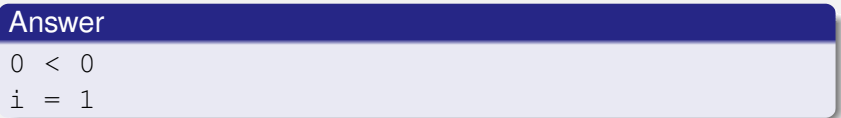

### Why?

Because  $TEST(i++)$  gets expanded to:

```
if ((i++) < 0) printf("%d < 0\n", (i++));
```